Քննարկվել և հավանության է արժանացել մեթոդմիավորման նիստում

officing

U. Twqwnjwu

«Հաստատում եմ»

Suontu'

U/U uwuwqwh

.<br>. Բաղդասարյան

## **ԹԵՄԱՏԻԿ ՊԼԱՆԱՎՈՐՈՒՄ ԻՆՖՈՐՄԱՏԻԿԱ 11-ՐԴ ԴԱՍԱՐԱՆ** SUNGHUL 34 duul 1-ին կիսամյակ՝ 15 շաբաթ 2-րդ կիսամյակ` 19 շաբաթ Curpupuluuu 1 duul

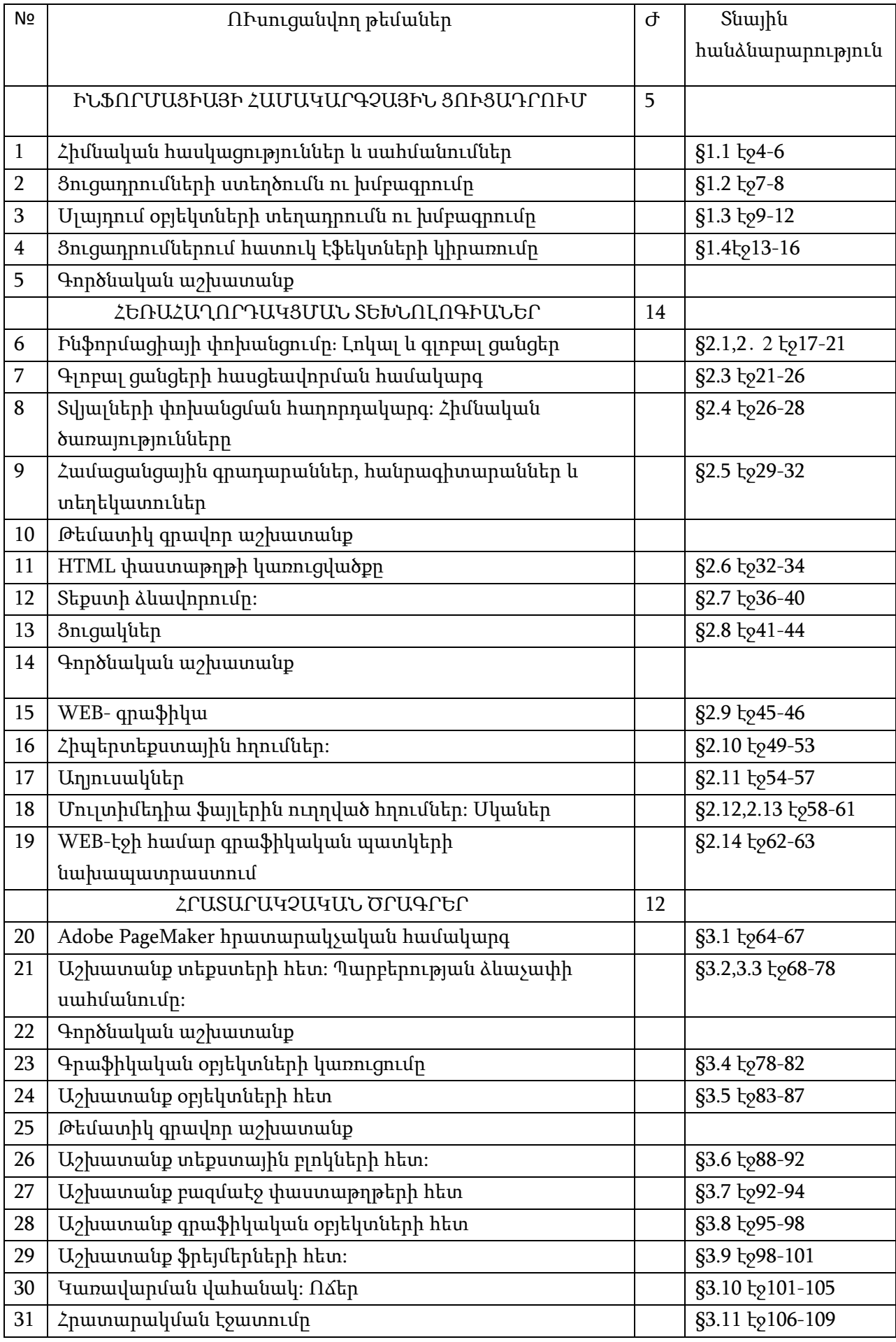

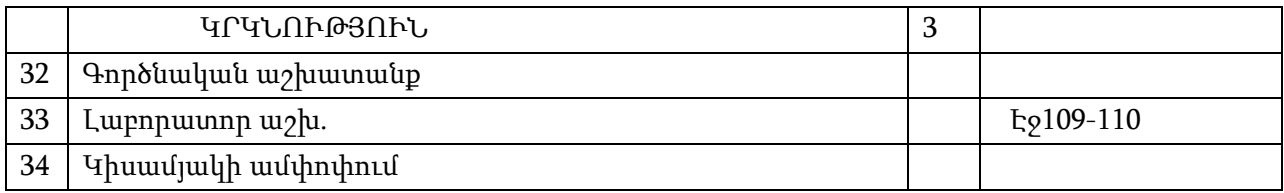